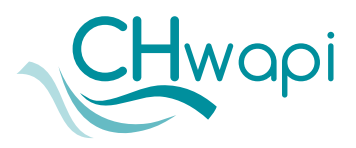

**Centre Hospitalier de Wallonie picarde - CHwapi Association Sans But Lucratif**

**Site IMC** 80, chaussée de Saint-Amand - 7500 Tournai

**Site NOTRE-DAME** 9, avenue Delmée - 7500 Tournai

**Site UNION** 51, rue des Sports - 7500 Tournai

**Centre de Consultations de PÉRUWELZ** 11, rue de Sondeville - 7600 Péruwelz

# **CT COLON - COLONOSCOPIE VIRTUELLE**

# Service d' **Imagerie médicale**

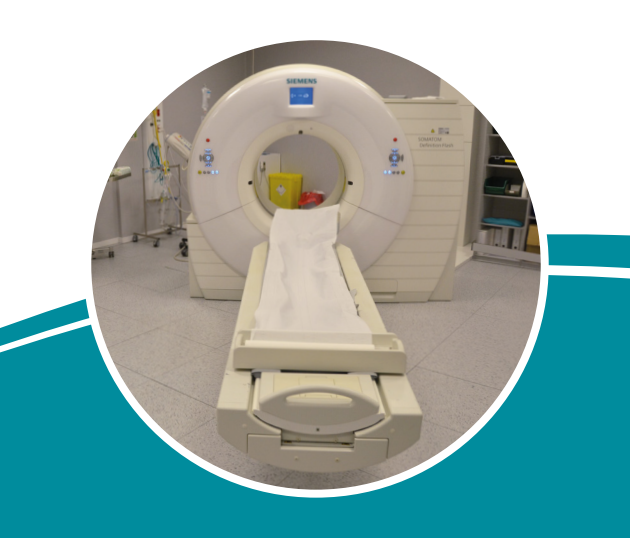

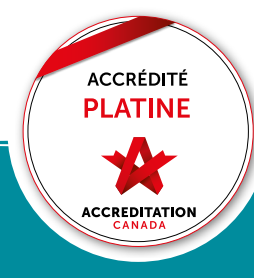

**Numéro d'appel général unique pour tous les sites : 069/333 111**

**www.chwapi.be |** 

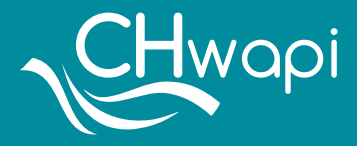

# **Qu'est-ce que l'examen ?**

C'est une technique scanner qui explore le colon. Le logiciel permet une reconstruction 3D du colon et une navigation dans la lumière du colon (colonoscopie virtuelle). Il s'agit soit d'un examen de dépistage soit d'un complément à une colonoscopie conventionnelle incomplète.

# **Comment se préparer à l'examen ?**

La colonoscopie virtuelle exige une préparation très soigneuse afin d'éliminer les résidus stercoraux qui pourraient se confondre avec un polype.

La préparation laxative est similaire à une colonoscopie classique. Un document détaillé vous sera fourni et vous expliquera la démarche à suivre les jours précédents l'examen.

# **Comment réalise-t-on l'examen ?**

Le colon est distendu par du gaz carbonique via une sonde rectale. Cette insufflation pourra engendrer une sensation de pesanteur et de ballonnement abdominal. Une première acquisition est effectuée sur le dos puis une seconde sur le ventre, ce qui permet de mieux visualiser la surface du colon.

Une injection de Buscopan vous sera administrée afin de diminuer les spasmes intestinaux.

L'examen dure en moyenne 20 minutes.

#### **Quelles sont les complications possibles ?**

La perforation du colon est exceptionnelle (environ 6 cas pour 10 000 examens).

L'irradiation est faible, mais l'examen reste contre-indiqué pour la femme enceinte.

#### **Quels sont les effets secondaires ?**

Les effets secondaires de l'insufflation sont les crampes abdominales et l'évacuation de gaz après la procédure.

Les effets secondaires du Buscopan sont passagers : troubles de la vision, dilatation de la pupille, augmentation du rythme cardiaque, sécheresse de la bouche, rétention urinaire. Il ne sera pas administré en cas de glaucome et de problèmes prostatiques.

#### **Et en cas de refus du patient ?**

Vous êtes libre de refuser l'examen et de recontacter votre médecin.

# **Quelles sont les alternatives ?**

La colonoscopie conventionnelle.

#### **Informations administratives**

Veuillez vous présenter dans le service avec votre demande d'examen.

Certaines personnes sont très sensibles aux effets secondaires visuels du Buscopan et ne pourront pas reprendre immédiatement leur véhicule.

Un consentement écrit est nécessaire.

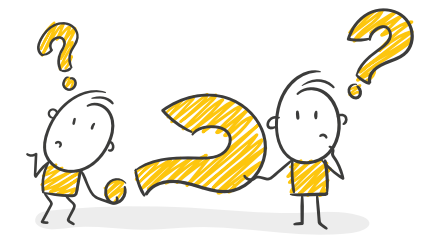